## Вариант № 19.

**1** (№ 2827) На рисунке справа схема дорог Н-ского района изображена в виде графа, в таблице содержатся сведения о длинах этих дорог (в километрах).

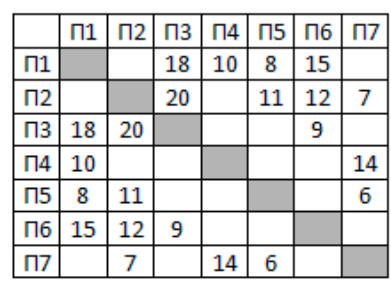

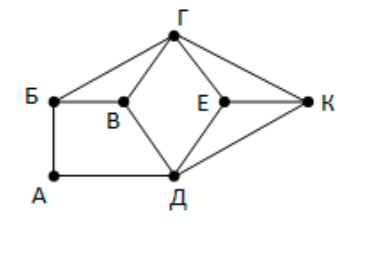

Так как таблицу и схему рисовали независимо друг от друга, то нумерация населённых пунктов в таблице никак не связана с буквенными обозначениями на графе. Определите длину кратчайшего пути из пункта А в пункт В, если передвигаться можно только по указанным дорогам. В ответе запишите целое число – длину пути в километрах.

2 (№ 3470) (Е. Джобс) Логическая функция F задаётся выражением (x  $\wedge$  (y  $\vee$   $\neg$ z)  $\wedge$  w)  $\equiv$  (x  $\rightarrow$  $\neg y \wedge z$ ).

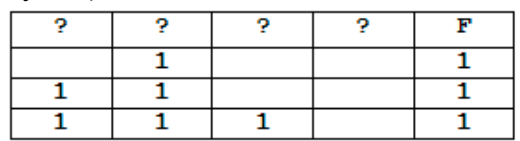

На рисунке приведён частично заполненный фрагмент таблицы истинности функции F, содержащий неповторяющиеся строки. Определите, какому столбцу таблицы истинности функции F соответствует каждая из переменных x, y, z, w.

**3** (№ 4366) (А. Кабанов) В файле 3-5.xls приведён фрагмент базы фрагмент базы данных «Аудиотека». База данных состоит из четырёх таблиц. Таблица «Альбомы» содержит записи о записанных альбомах, а также информацию о исполнителях. Таблица «Артисты» содержит записи о названии исполнителей. Таблица «Треки» содержит записи о записанных композициях, а также информацию о альбомах и жанрах. Поле Длительность содержит длительность аудиозаписи в миллисекундах, поле Размер содержит размер аудиозаписи в байтах, а поле Стоимость содержит стоимость аудиозаписи в рублях. Таблица «Жанры» содержит данные о названии жанров. На рисунке приведена схема указанной базы данных.

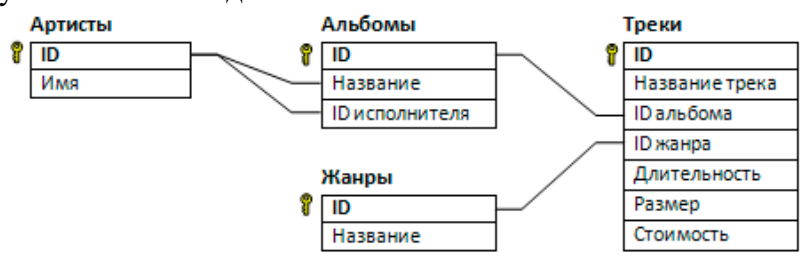

Используя информацию из приведённой базы данных, определите, сколько минут длится самый продолжительный альбом группы Nirvana. В ответе укажите целую часть получившегося числа.

- **4** (№ 1680) По каналу связи передаются сообщения, содержащие только четыре буквы: А, Б, В, Г; для передачи используется двоичный код, удовлетворяющий условию Фано. Для букв А и Б используются такие кодовые слова:  $A - 0$ ;  $B - 1011$ . Укажите сумму длин кратчайших кодовых слов для букв В и Г, при котором код будет допускать однозначное декодирование.
- **5** (№ 1780) На вход алгоритма подаётся натуральное число N. Алгоритм строит по нему новое число R следующим образом.

1) Строится двоичная запись числа N.

2) К этой записи дописывается (дублируется) последняя цифра.

3) Затем справа дописывается 0, если в двоичном коде числа N чётное число единиц, и

1, если нечётное.

6

 $7\overline{ }$ 

8

4) К полученному результату дописывается ещё один бит чётности так, чтобы количество единиц в двоичной записи полученного числа стало чётным.

Полученная таким образом запись (в ней на три разряда больше, чем в записи исходного числа N) является двоичной записью искомого числа R. Укажите минимальное число N, после обработки которого автомат получает число, большее 90. В ответе это число запишите в десятичной системе.

(№ 4086) (В. Шелудько) Определите сколько существует введённых значений переменной s, при которых программа выведет число 243. В ответ запишите это количество.

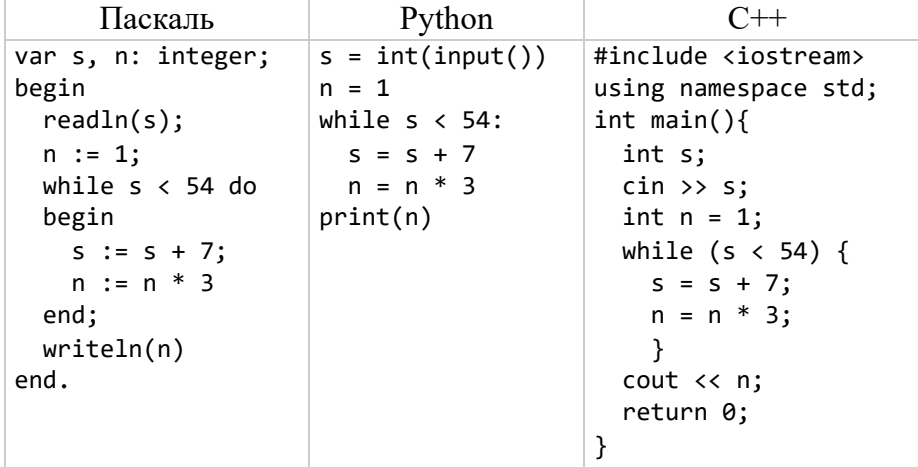

(№ 3495) (Е. Джобс) Автоматическая камера производит растровые изображения размером 640x1280 пикселей. Для кодирования цвета каждого пикселя используется одинаковое количество бит, коды пикселей записываются в файл один за другим без промежутков. Объем файла с одним изображением не может превышать 500 Кбайт без учета размера заголовка файла. Какое максимальное количество цветов можно использовать в палитре?

- ( $\mathcal{N}$  4244) (А. Куканова) Рита составляет 4-буквенные слова из букв П, С, К, А, Л, Ь, причём мягкий знак, если встречается, не может стоять в начале слова, а также рядом с ещё одним мягким знаком. Буквы в слове могут повторяться. Сколько таких слов может составить Рита?
- $9<sup>1</sup>$ (№ 4332) (А. Богданов) Откройте файл электронной таблицы <u>9-114.xls</u>, содержащей в каждой строке три натуральных числа. Выясните, какое количество троек чисел могут являться сторонами прямоугольного треугольника. В ответе запишите только число.
- 10 (№ 3953) В файле 10-141. docx приведена книга Н.В. Гоголя «Вечера на хуторе близ Диканьки». Сколько раз слово «как» (со строчной буквы) встречается в тексте повести «Страшная месть» (не считая сносок)? В ответе укажите только число.
- $11$ (№ 2068) Для регистрации на сайте необходимо продумать пароль, состоящий из 9 символов. Он должен содержать хотя бы 1 цифру, строчные или заглавные буквы латинского алфавита (алфавит содержит 26 букв) и хотя бы 1 символ из перечисленных: «.», «\$», «#», « $\omega$ », «%», «&». В базе данных для хранения сведения о каждом пользователе отведено одинаковое и минимальное возможное целое число байт. При этом используют посимвольное кодирование паролей, все символы кодируют одинаковым и минимально возможным количеством бит. Кроме собственного пароля, для каждого пользователя в системе хранятся дополнительные сведения, для чего выделено целое число байт одинаковое для каждого пользователя. Для хранения сведений о двадцати пользователях потребовалось 500 байт. Сколько байт выделено для хранения дополнительных сведений об одном пользователе. В ответе запишите только целое число – количество байт.

**12** (№ 3463) (Е. Джобс) Исполнитель Редактор получает на вход строку цифр и преобразовывает её. Редактор может выполнять две команды, в обеих командах v и w обозначают цепочки символов.

1. заменить  $(v, w)$ 

2. нашлось (v)

Первая команда заменяет в строке первое слева вхождение цепочки v на цепочку w. Если цепочки v в строке нет, эта команда не изменяет строку. Вторая команда проверяет, встречается ли цепочка v в строке исполнителя Редактор.

Дана программа для исполнителя Редактор:

```
НАЧАЛО
ПОКА НЕ нашлось (><)
  заменить(>1, 3>)
  заменить (2, 2)заменить(>3, 1>)
  заменить (3<, < 1)заменить(2<, <3)
  заменить (1<, < 2)КОНЕЦ ПОКА
КОНЕЦ
```
На вход приведённой ниже программе поступает строка, начинающаяся с символа «>», содержащая 20 цифр 1, 15 цифр 2 и 40 цифр 3 и оканчивающаяся символом «<». Определите, в каком порядке должны располагаться цифры во входной строке, чтобы сумма цифр, получившаяся в результате выполнения программы, была максимально возможной. В ответе запишите эту максимально возможную сумму. Так, например, если результат работы программы представлял бы собой строку, состоящую из 50 цифр 4, то верным ответом было бы число 200.

**13** (№ 2165) На рисунке изображена схема дорог, связывающих города А, Б, В, Г, Д, Е, Ж, З, И, К, Л, М. По каждой дороге можно двигаться только в одном направлении, указанном стрелкой. Сколько существует различных путей из города А в город М?

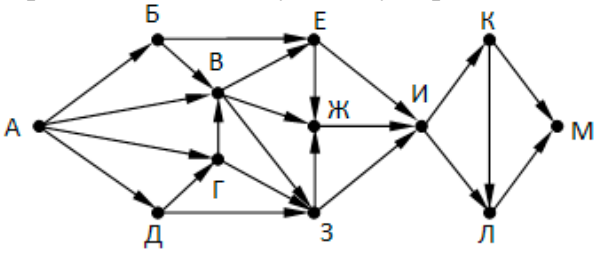

14 | (№ 4069) (В. Шелудько) Значение выражения  $7^{103} + 20.7^{204} - 3.7^{57} + 97$  записали в системе счисления с основанием 7. Сколько цифр 6 содержится в этой записи?

**15** (№ 4170) (Е. Джобс) Обозначим через ДЕЛ(n, m) утверждение «натуральное число n делится без остатка на натуральное число m». Сколько существует натуральных значений A, при которых формула

ДЕЛ(A, 5) ∧ (¬ДЕЛ(2020, A) → (ДЕЛ(x, 1718) → ДЕЛ(2023, A)))

тождественно истинна (то есть принимает значение 1 при любом натуральном значении переменной х)?

**16** (№ 3697) Алгоритм вычисления значения функции F(n), где n – целое число, задан следующими соотношениями:

```
F(n) = n, при n \leq 5,
F(n) = n + F(n / 2 - 1), когда n > 5 и делится на 4,
F(n) = n + F(n + 2), когда n > 5 и не делится на 4.
```
Назовите максимальное значение n, для которого возможно вычислить F(n).

- **17** | (№ 4353) (П. Волгин) В файле <u>17-5.txt</u> содержится последовательность целых чисел. Элементы последовательности могут принимать значения от –100 до 100 включительно. Определите сначала количество пар элементов последовательности, в которых оба числа оканчивается на 5, а затем максимальную из сумм элементов таких пар. Под парой подразумевается два идущих подряд элемента последовательности. Например, для последовательности из 5 элементов: 5, 35, –15, 7, 5 ответ должен быть 2 40.
- **18** (№ 3759) Квадрат разлинован на N×N клеток (1 < N < 20). Исполнитель Робот может перемещаться по клеткам, выполняя за одно перемещение одну из трёх команд: **влево**, **вверх** или **влево-вверх**. По команде влево Робот перемещается в соседнюю левую клетку, по команде вверх – в соседнюю верхнюю, а по команде влево-вверх – на одну клетку влево и вверх по диагонали. При попытке выхода за границу квадрата Робот разрушается. Перед каждым запуском Робота в каждой клетке квадрата записана величина вознаграждения от 1 до 100. Попав в клетку после хода влево или вверх, Робот получает указанное в ней вознаграждение, а если он попал в клетку после выполнения команды влево-вверх, вознаграждение удваивается. Это также относится к начальной и конечной клетке маршрута Робота. Определите максимальное и минимальное вознаграждение, которое может получить Робот, пройдя из правой нижней клетки в левую верхнюю. В ответе укажите два числа – сначала максимальное вознаграждение, затем минимальное. Исходные данные для Робота записаны в файле 18-95.xls в виде прямоугольной таблицы, каждая ячейка которой соответствует клетке квадрата.

(№ 4207) (А. Богданов) Два игрока, Петя и Ваня, играют в следующую игру. Перед игроками лежит три кучи камней. Игроки ходят по очереди, первый ход делает Петя. За один ход игрок может добавить в одну из куч 3, 13 или 23 камня. Игра завершается в тот момент, когда в сумме в кучах будет не менее 73 камней. Победителем считается игрок, сделавший последний ход. В начальный момент в кучах было  $(2, S, 2S)$  камней,  $1 \le S \le 23$ . Ответьте на следующие вопросы:

**Вопрос 1.**При некотором значении S Ваня одержал победу свои первым ходом после неудачного хода Пети. Укажите минимальное значение S, при котором это возможно. **Вопрос 2.** Найдите минимальное и максимальное значения S, при которых Петя выигрывает вторым ходом при любом ходе Вани.

**Вопрос 3.** Найдите два значения S, при которых выигрышная стратегия есть у Вани, но Петя может выбрать, каким ходом выиграет Ваня – первым или вторым.

**22** (№ 3680) (А. Кабанов) Получив на вход натуральное число x, этот алгоритм печатает два числа. Найдите наименьшие натуральные значения x и y, при вводе которых алгоритм печатает сначала 4, а затем 5. В качестве ответа запишите произведение x\*y.

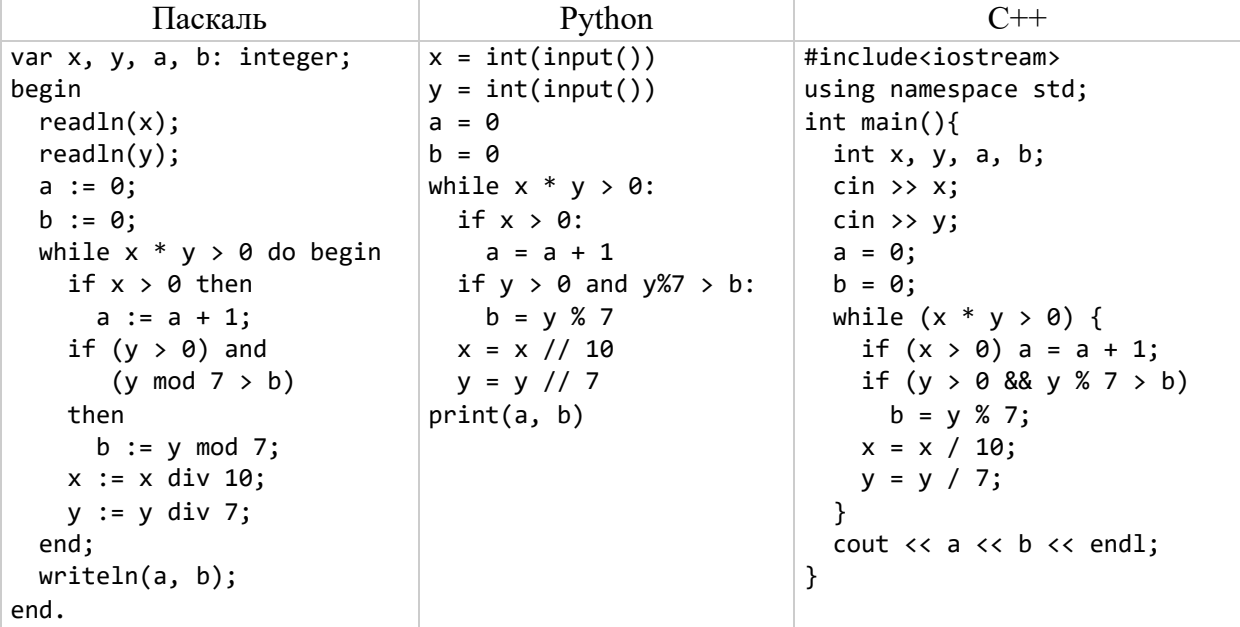

(№ 3713) (А. Комков) Исполнитель Нолик преобразует двоичное число, записанное на экране. У исполнителя есть две команды, которым присвоены номера:

1. Прибавить 1

2. Добавить слева 1

Первая команда увеличивает число на 1. Вторая команда приписывает к двоичному числу слева 1, например, для числа 10 результатом работы данной команды будет являться число 110.

Сколько существует программ, которые исходное двоичное число 100 преобразуют в двоичное число 110001?

24 (№ 3782) Текстовый файл 24-s1.txt состоит не более чем из 10<sup>6</sup> символов и содержит только заглавные буквы латинского алфавита (АВС... Z). Текст разбит на строки различной длины. Необходимо найти строку, содержащую наибольшее количество букв Q (если таких строк несколько, надо взять ту, которая в файле встретилась позже). Определите, какая буква встречается в этой строке реже всего (но присутствует!). Если таких букв несколько, надо взять ту, которая стоит раньше в алфавите. Запишите в ответе эту букву, а затем сколько раз она встречается во всем файле.

Пример. Исходный файл:

ZZQAQB QAVQAB

**BAQTUB** 

 $25$ 

В этом примере в первой и второй строках по две букву О, в третьей – одна. Берём вторую строку, т.к. она стоит в файле позже. В этой строке реже других встречаются буквы V и В (по одному разу), выбираем букву В, т. к. она раньше стоит в алфавите. В ответе для этого примера надо записать В4, так как во всех строках файла буква В встречается 4 раза. (№ 3977) Найдите все натуральные числа, N, принадлежащие отрезку [150 000 000; 300

000 000], которые можно представить в виде  $N = 2^m \cdot 3^n$ , где m – чётное число, n – нечётное число. В ответе запишите все найденные числа в порядке возрастания, а справа от каждого числа – сумму  $m+n$ .

 $26$ (№ 3154) Для перевозки партии грузов различной массы выделен грузовик, но его грузоподъёмность ограничена, поэтому перевезти сразу все грузы не удастся. Грузы массой от 310 до 320 кг грузят в первую очередь, выбирая грузы по убыванию массы, начиная с самого тяжёлого. На оставшееся после этого место стараются взять как можно большее количество грузов. Если это можно сделать несколькими способами, выбирают тот способ, при котором самый большой из выбранных грузов имеет наибольшую массу. Если и при этом условии возможно несколько вариантов, выбирается тот, при котором наибольшую массу имеет второй по величине груз, и т.д. Известны количество грузов, масса каждого из них и грузоподъёмность грузовика. Необходимо определить количество и общую массу грузов, которые будут вывезены при погрузке по вышеописанным правилам.

**Входные данные.** Первая строка входного файла 26-39.txt записаны два числа: два целых числа: N - общее количество грузов и M - грузоподъёмность грузовика в кг. Каждая из следующих N строк содержит одно целое число - массу груза в кг. В ответе запишите два целых числа: сначала максимально возможное количество грузов, затем их общую массу.

## Пример входного файла:

- 6 720 100 315
- 120
- 160

В данном случае сначала нужно взять груз массой 315 кг. Остается 405 кг. После этого можно вывезти ещё максимум 3 груза. Это можно сделать тремя способами:  $100 + 120 +$  $140, 100 + 140 + 160, 100 + 120 + 160$ . Выбираем способ, при котором вывозится груз наибольшей возможной массы. Таких способов два:  $100 + 120 + 160$ ,  $100 + 140 + 160$ . Из этих способов выбираем тот, при котором больше масса второго по величине груза, то есть 100 + 140 + 160. Всего получается 4 груза общей массой 715 кг. Ответ: 4 715.

**27** (№ 3823) (А. Кабанов) В файле записана последовательность натуральных чисел. Рассматриваются всевозможные группы чисел, состоящие из любого количества элементов последовательности. Необходимо найти количество таких групп, для которых сумма элементов оканчивается на 5.

**Входные данные**. Даны два входных файла (файл A и файл B), каждый из которых содержит в первой строке количество чисел  $N$  ( $1 \le N \le 100000$ ). Каждая из следующих N

строк содержит одно натуральное число, не превышающее  $10^8\!\!.$ 

## **Пример входного файла**:

Для указанных данных можно выбрать следующие группы: {12, 23}; {8, 7}. Программа должна вывести количество этих групп – 2.

В ответе укажите два числа: сначала искомое значение для файла А, затем для файла B.

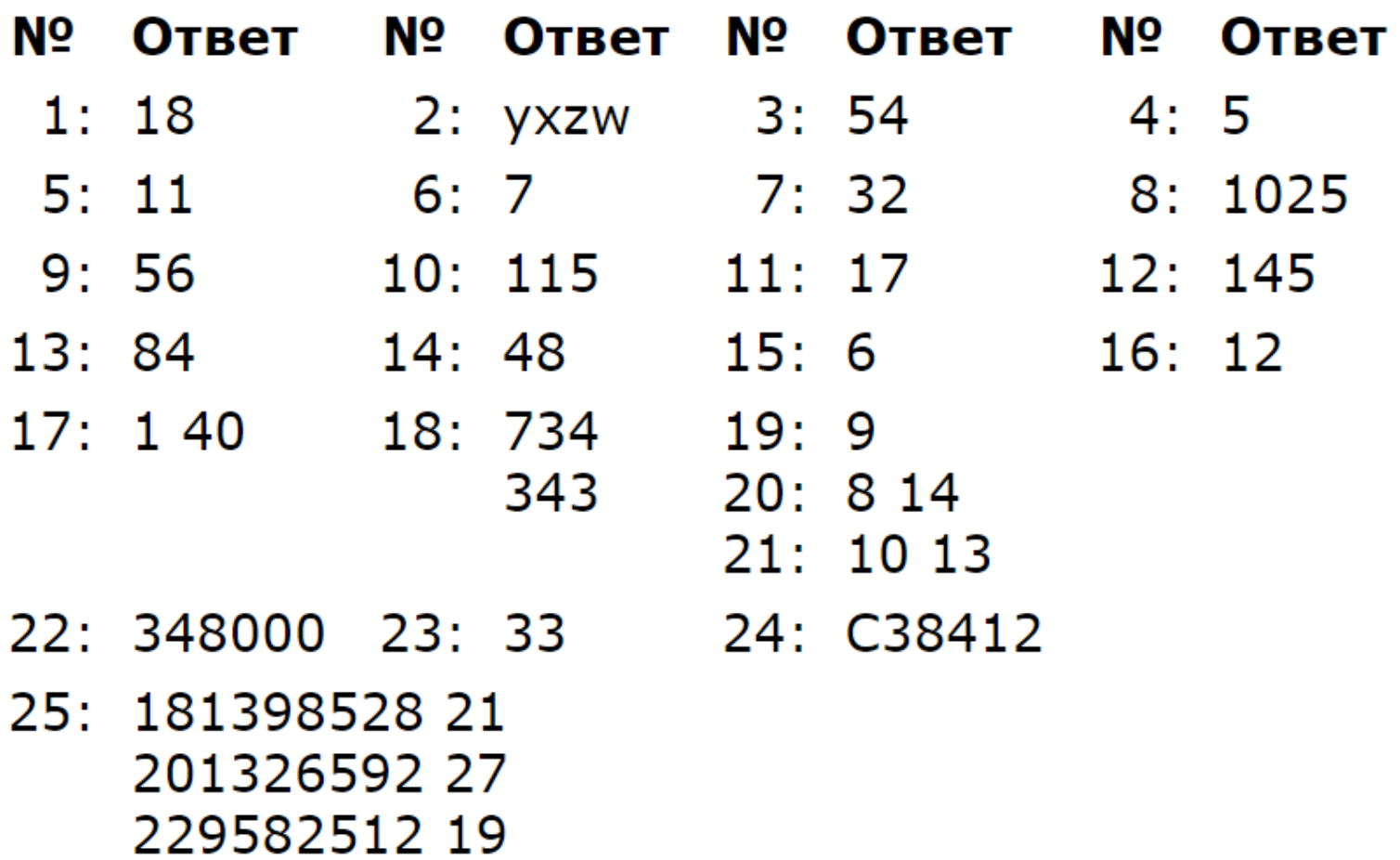

27: 115 107374272

26: 113 9999